# **TRAINING'S PROGRAM**

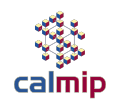

### ▸ Day 1: HPC basics / *Olympe* cluster insight / hands ON

- 09h00 10h15 : HPC systems architecture
	- HPC systems Architecture and Processor Architecture
	- cluster room visit + Coffee Break
- 10h45 12h15 : HPC programming
	- Code tuning
	- Parallel programming MPI, OpenMP
- 12h15 14h00 Lunch Break
- 14h00 15h30 : Atos-Bull intervention / hands-on
	- Olympe Supercomputer presentation+ Batch Scheduler
- 15h30 15h45 : Coffee Break
- 15h45 17h30 : Atos-Bull intervention / hands-on
	- module + compilation
- 17h30 : end of Day 1

### Parallel Programming

### ØHow to make it happen (Scientific Computation)

- ▸ Explicit way :
- ▸ Message passing
- ▸ Introduce modification in your program
- ▸ Explicitly handle parallelism
- ▶ Standard : MPI (it's an API)
- ▸ Works on any parallel machine

#### ØDistributed Memory

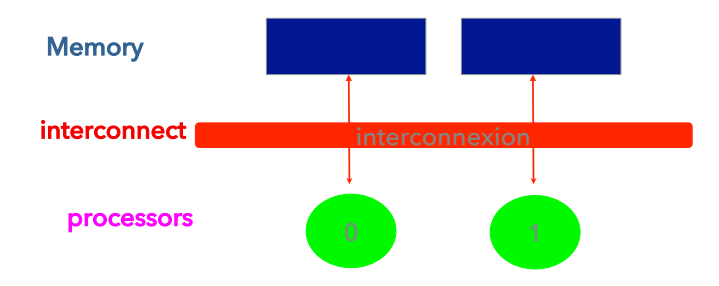

calmip

- ▸ implicit/semi-implicit
- ▸ Slight indication in your program :
- « do it parallel »
- ▸ System(OS/compiler) handle part of parallelism
- ▸ Standard : OPENMP (now with compilers)
- ▶ Only on SMP systems

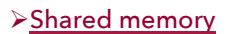

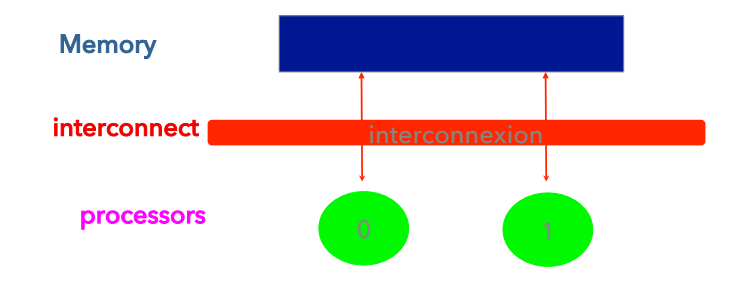

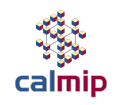

### Ø Why are we exchanging 'messages' (data) ?

 $\checkmark$ Poisson problem

$$
\begin{cases} \frac{\partial^2 u}{\partial x^2} + \frac{\partial^2 u}{\partial y^2} = f & \text{in} \quad \Omega = [0,1] \times [0,1] \\ u(x, y) = 0 & \text{on} \quad \partial \Omega = \text{boundary} \end{cases}
$$

Solved Numerically by : Jacobi iterative method on a 2D grid

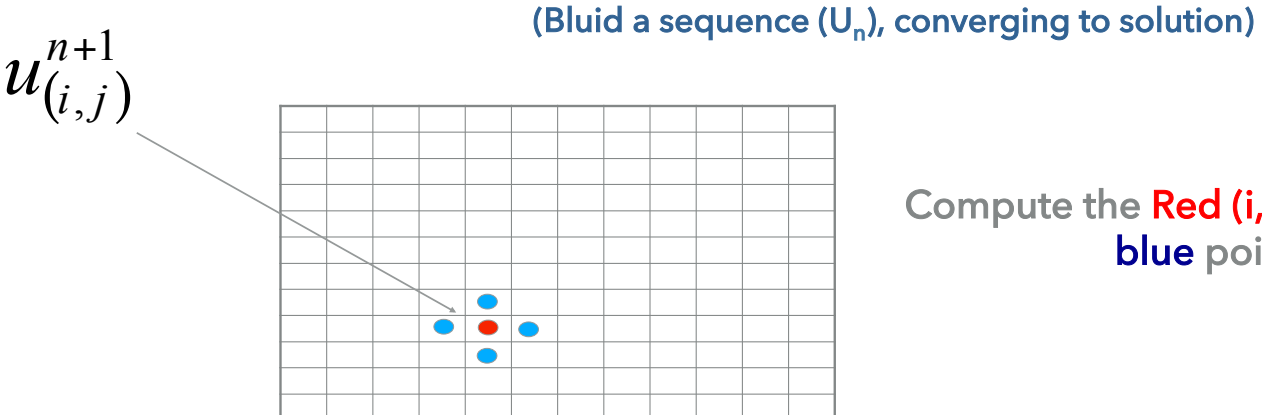

Compute the Red (i,j) point thanks to values of blue points (neighbors)

2D Grid - (i,j) : spatial point

3

Ø Why are we exchanging 'messages' (data) ?

v Numerical method : Jacobi iterative method v Numerical method v Algorithm:

 $u^{n+1}_{(i,j)}$ 1  $\overline{(\overline{i},\overline{j})}$ ,  $\bullet$  $\bullet\bullet\bullet$  $\bullet$ 

### For all (i,j) point of 2D Grid

- ▸ While error > epsilon
	- For all discretized point (i,j) of the domain
		- Apply jacobi iteration
	- End for all points (i,j)
	- Compute new error
	- $n=n+1$
- ▸ End while loop

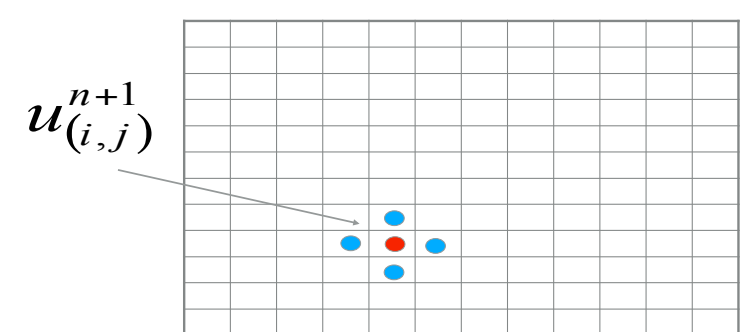

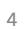

Ø Why are we exchanging 'messages' (data) ?

 $\checkmark$  Parallel version : for the sake of simplicity : 2 process

 $\checkmark$ sub-domain decomposition : each process works a part of the mesh (mesh split in two)

 $\checkmark$  Same algorithm (Jacobi) on each domain

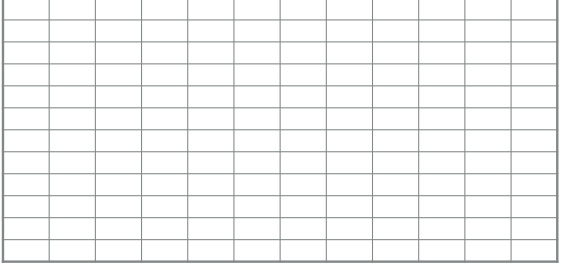

Domain/mesh

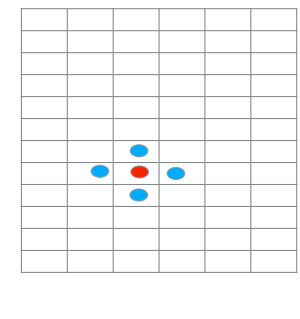

 $\bullet$  $\overline{\bullet}\overline{\bullet}$  $\bullet$ 

Processor 0 Processor 1 Sub-Domain 0 Sub-Domain 1

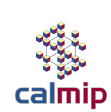

### Ø Why are we exchanging 'messages' (data) ?

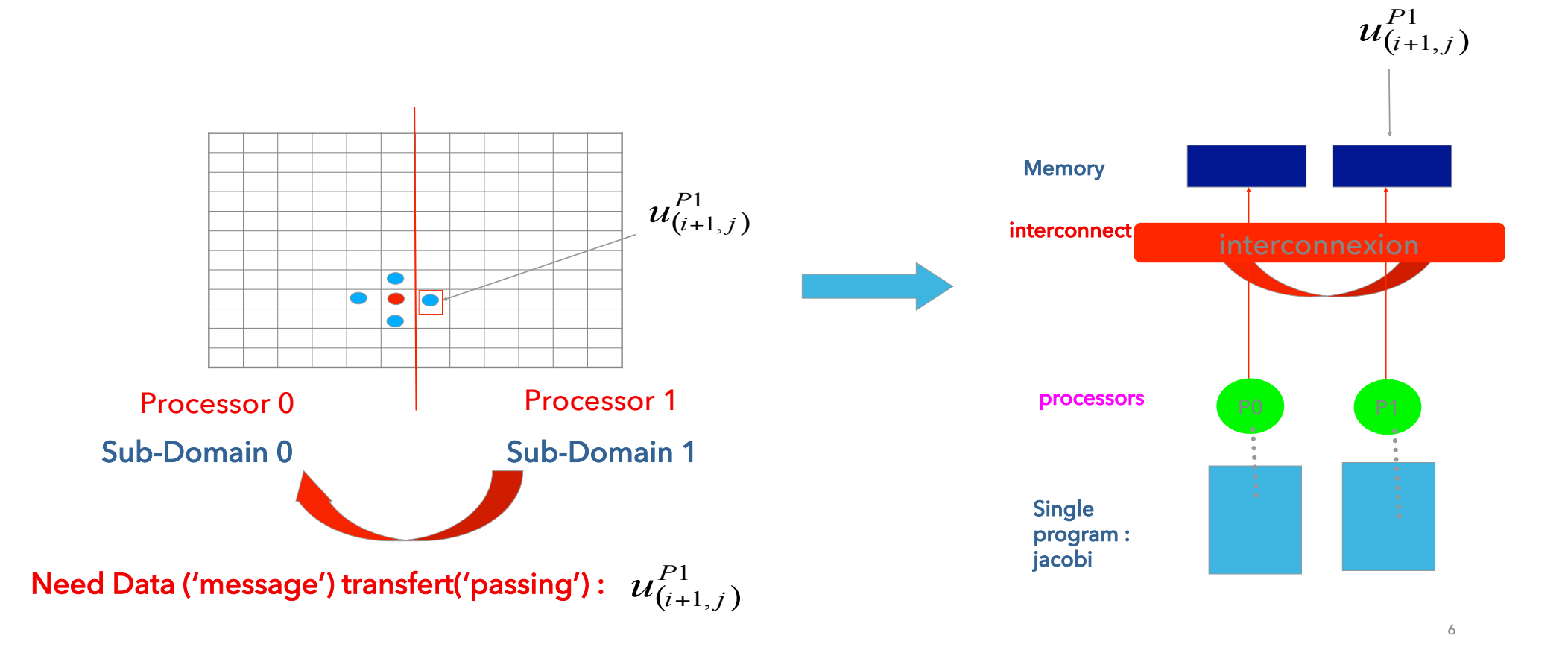

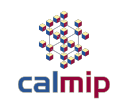

### ØFrom raw data to Message Passing concept

▸ Message : data + meta-data passing from the source to the target

As mail (from: …., to : ….), fax, …

▸ Message :

 DATA (variables, arrays (vectors), SIZE,…) IDENTIFICATION of SOURCE (process) IDENTIFICATION of RECIEVER (process)

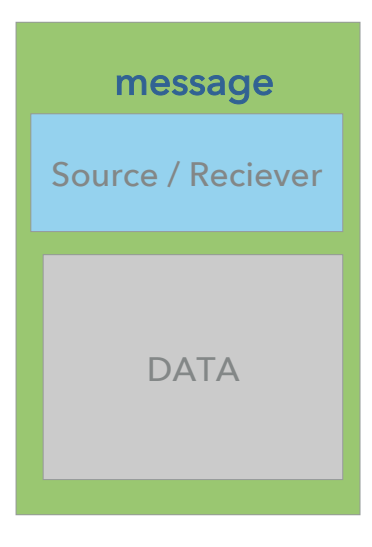

### ØParallel Programming point-of-view : question # 1 we want to answer

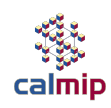

8

# $\bf{1}$ 0 3 2 6

5

4

### >A bunch of workers in a group

> identify each worker

ØProgramming point-of-view : question #1 we want to answer

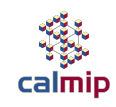

### ØWho am'I (in my « world ») ?

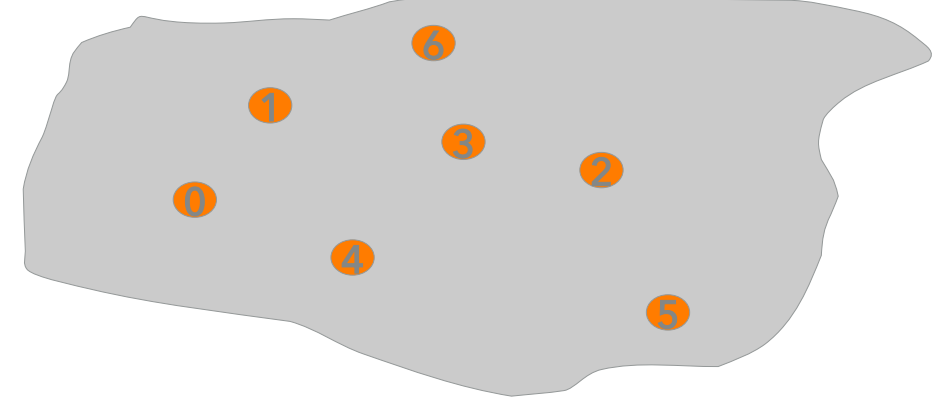

**Example 12 Are We (in our « world »)?** 

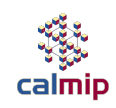

### ØSomeone want to send something to someone else (in our group/ »world »)?

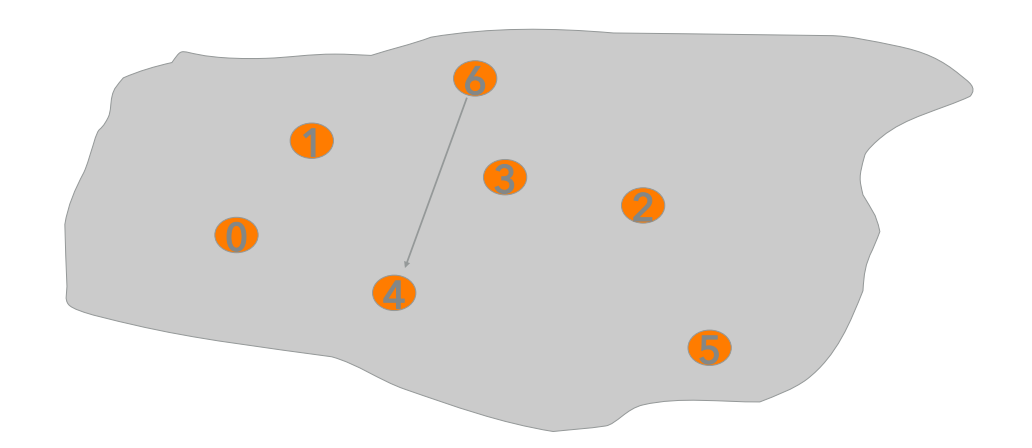

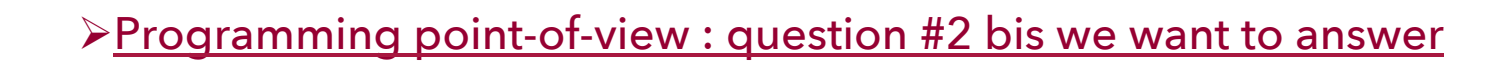

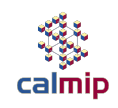

### ØSomeone want to send something to every one (in our group/« world »)?

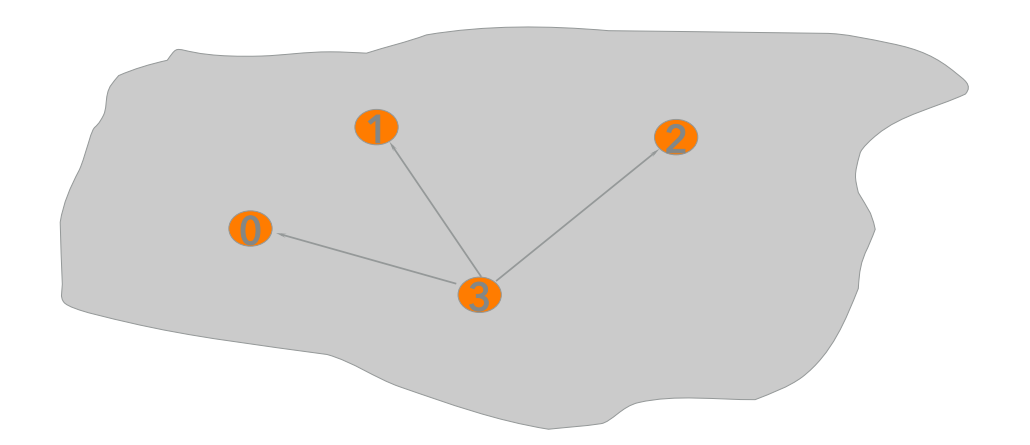

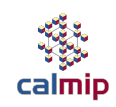

### ØMessage passing concept

- MPI : MESSAGE PASSING INTERFACE
- An MPI program : autonomous processes communicate thanks routine from MPI library:

MPI routine : High level programing

Low level (implementation) : depend on machine architecture

- A lot of MPI routine, need a few to make a parallel program
- Environnement (question #1)
- Point-to-point Communication (question #2)
- collective communication (question #2 bis)

ØMPI : Environnement routine (question #1)

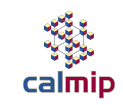

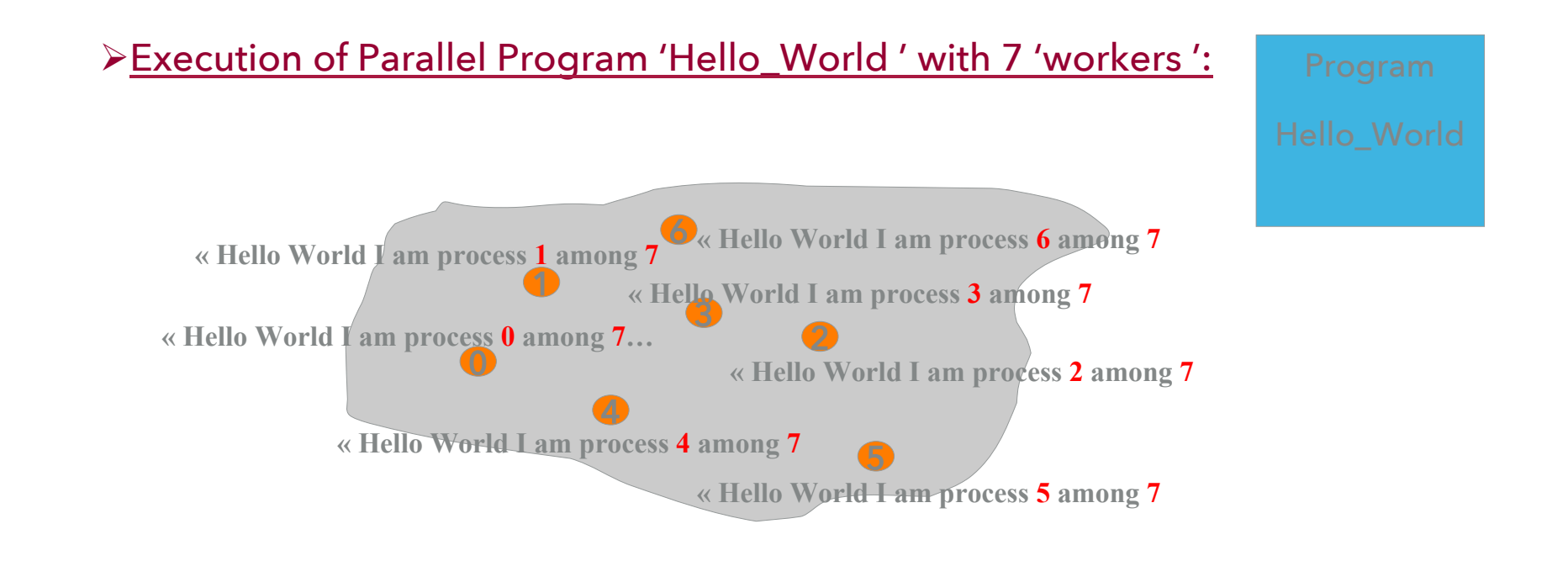

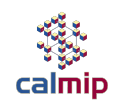

**Program Hello\_World**

**USE MPI** 

**Integer :: code, nbre,rank**

**call MPI\_INIT(code)** 

**call MPI\_COMM\_SIZE(MPI\_COMM\_WORLD,nbre)** 

**call MPI\_COMM\_RANK(MPI\_COMM\_WORLD,rank)**

**Print\*, 'Hello World I am process', rank, 'among', nbre**

**call MPI\_FINALIZE(code)** 

**end program Hello\_world**

**mpirun -np 7 Hello\_World**

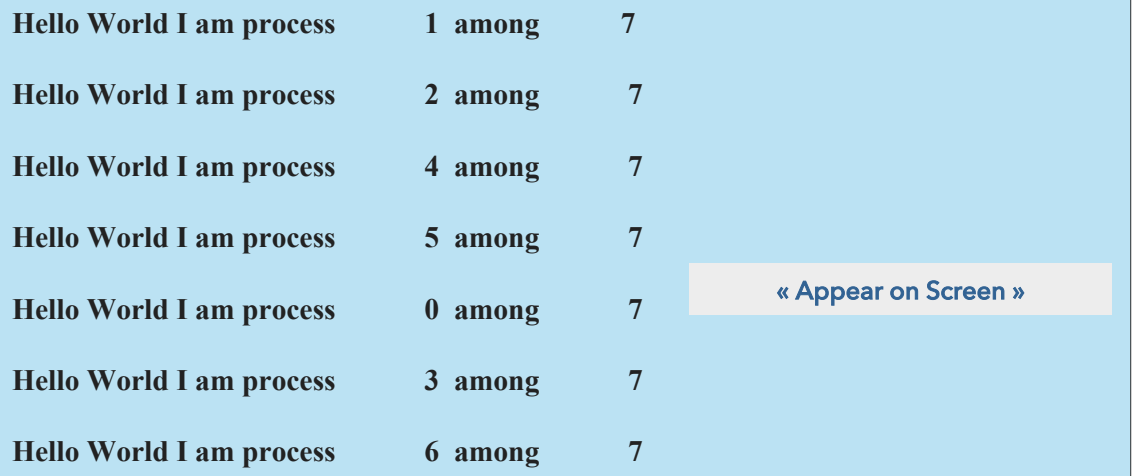

14

### Parallel Programming (question #1)

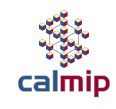

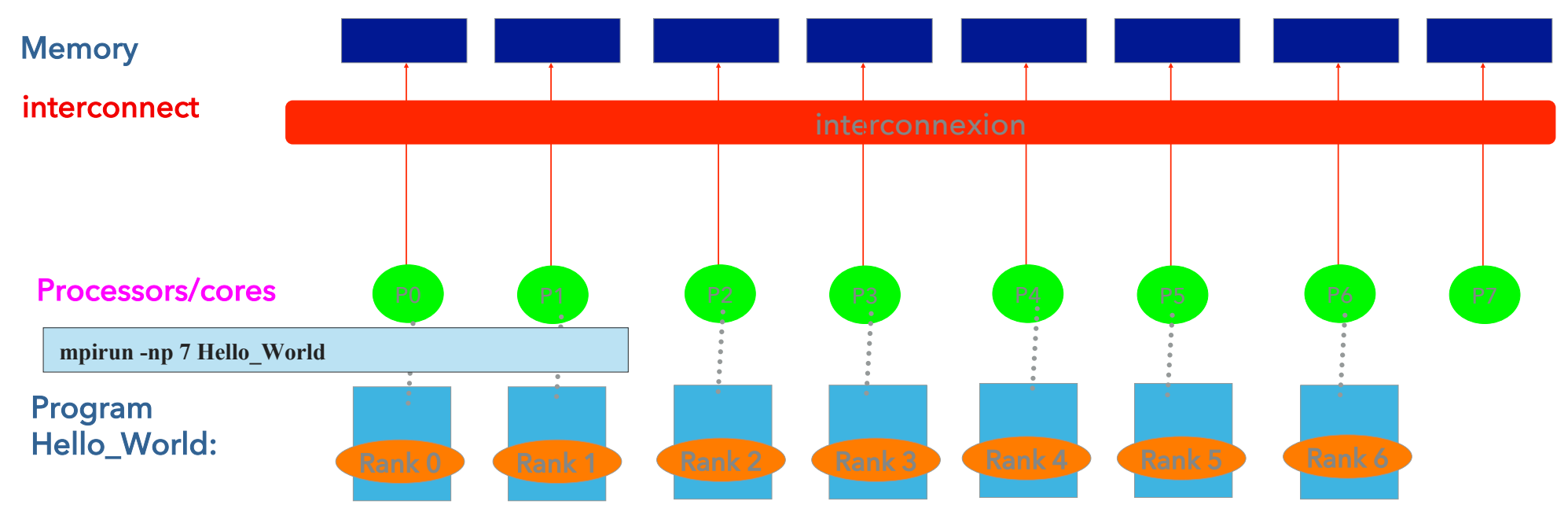

Rank numbering : 0 to 6 (that's make 7 'workers' ….)

### Parallel Programming (question #2)

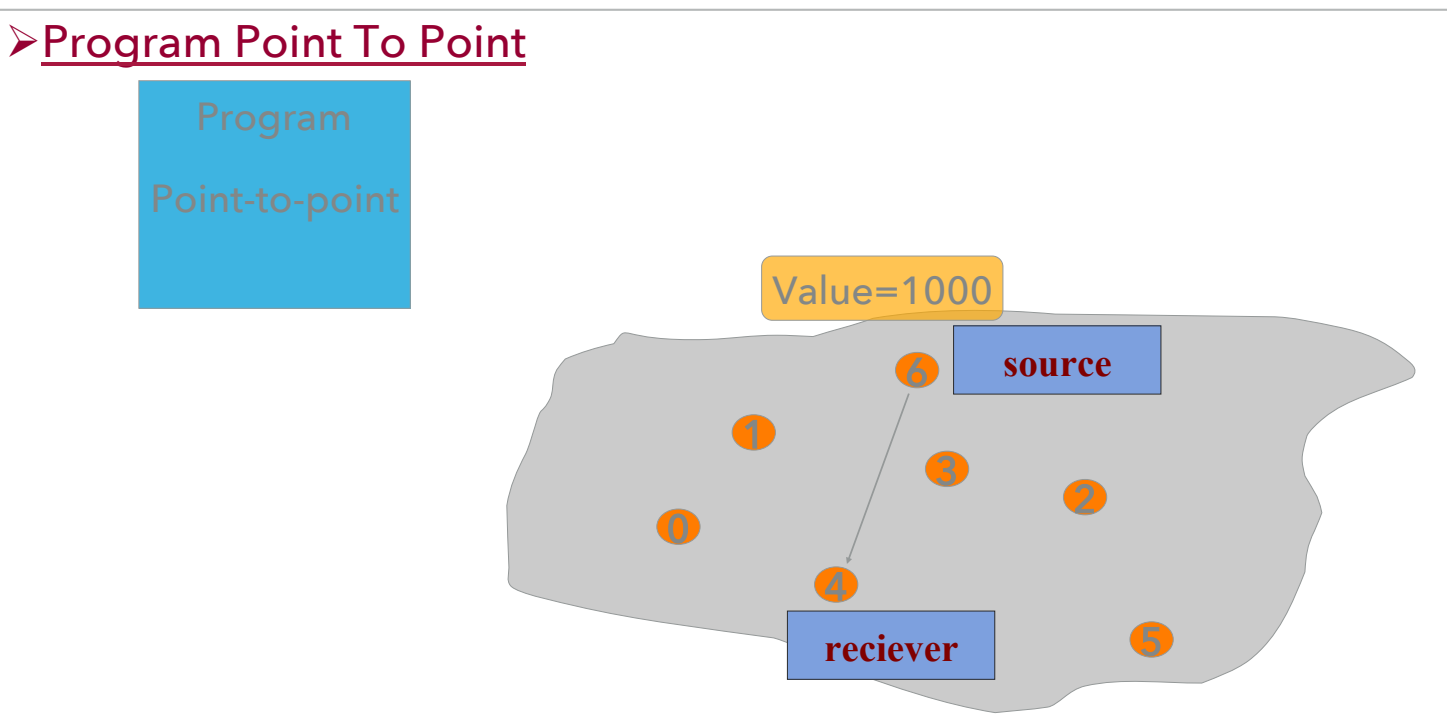

calmip

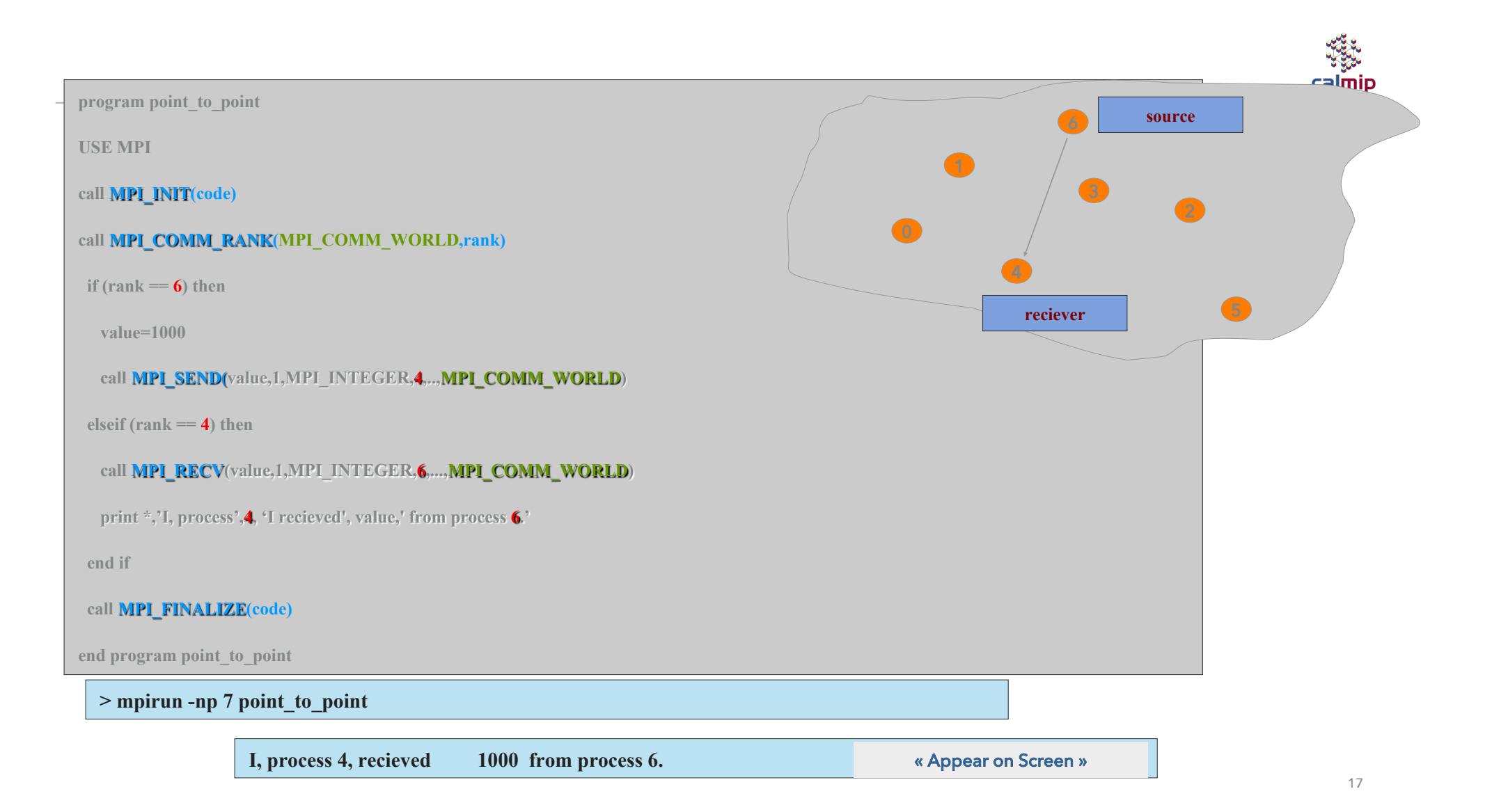

### Parallel Programming (question #2)

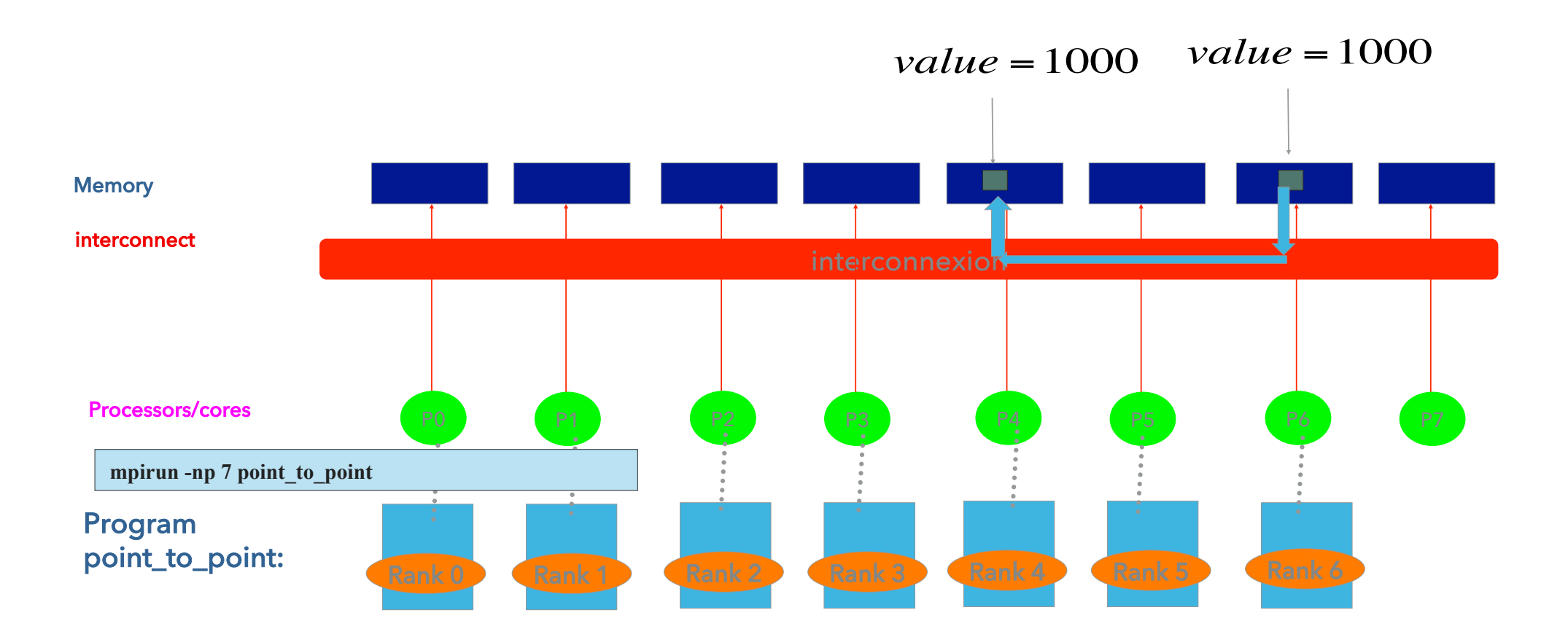

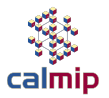

### Parallel Programming : question #2 bis

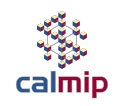

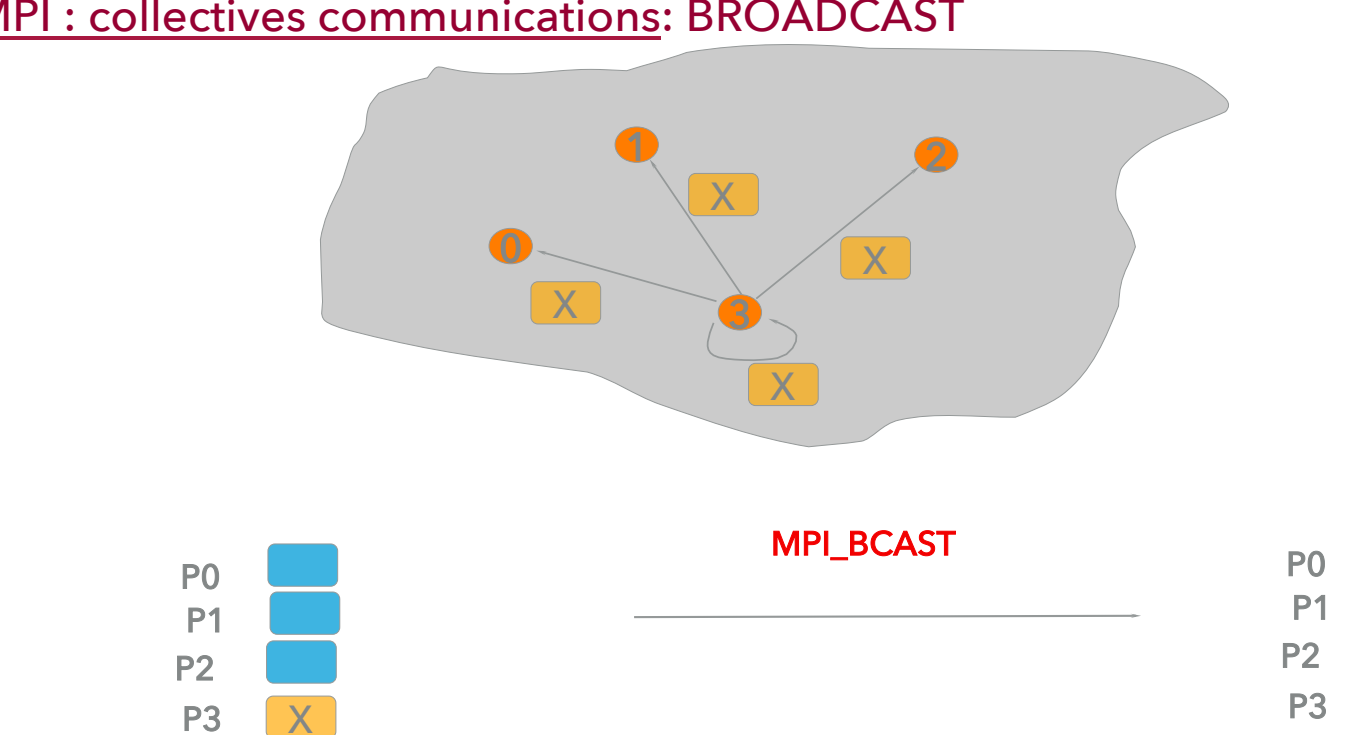

ØMPI : collectives communications: BROADCAST

19

X X

X

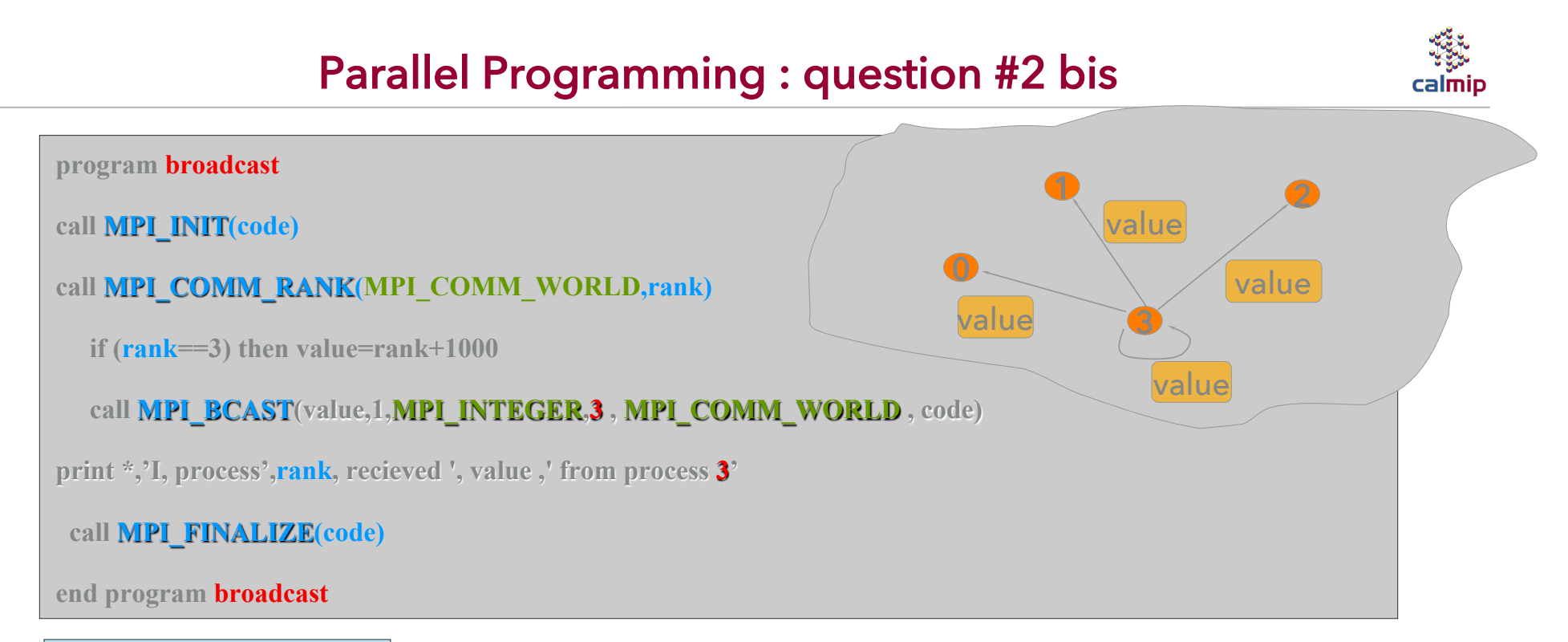

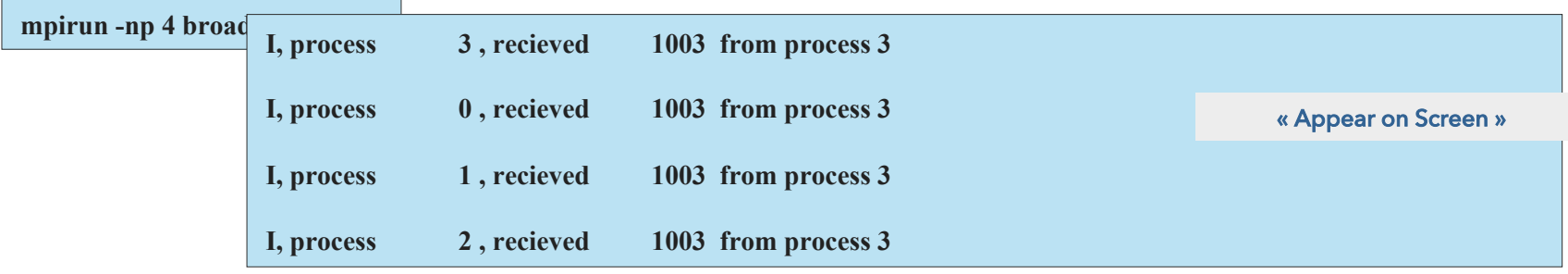

### Parallel Programming (question #2)

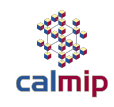

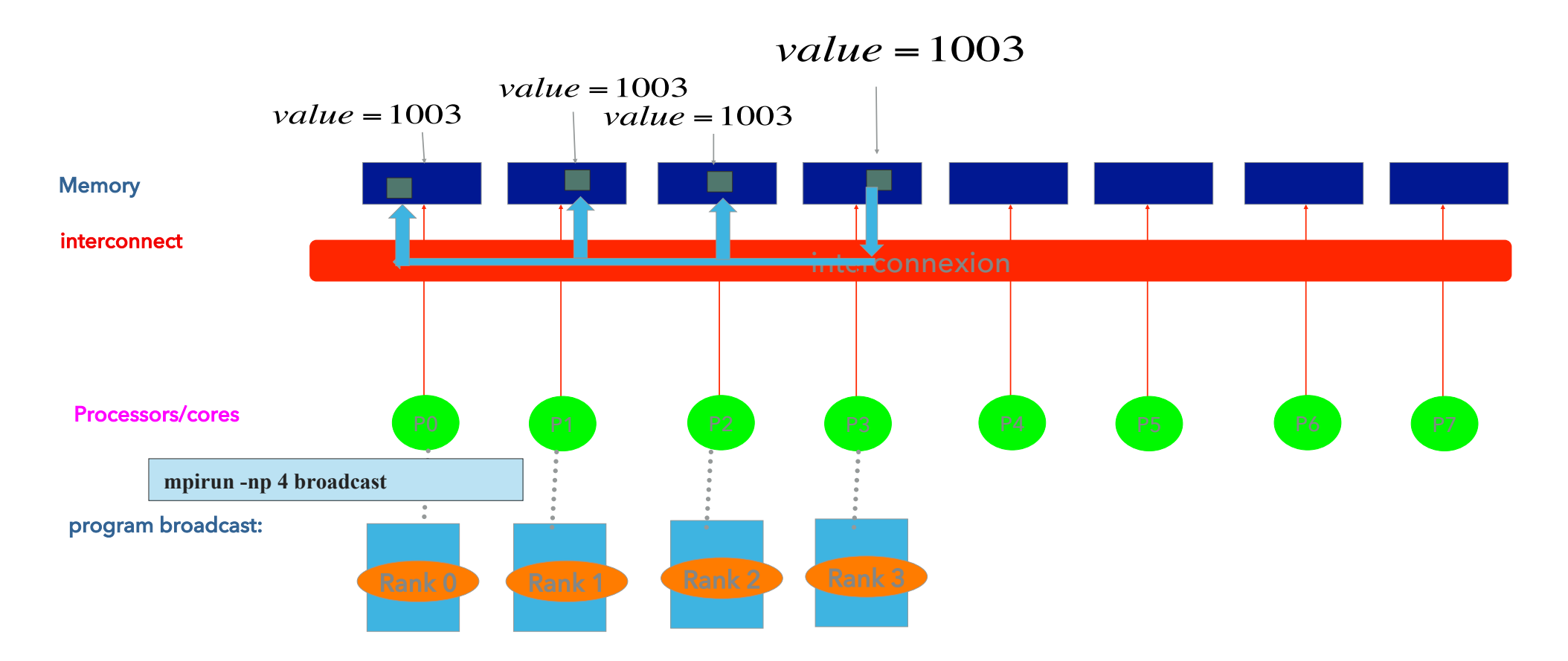

Parallel Programing

 $\checkmark$ sub-domain decomposition : each process works a part of the mesh (mesh split in Four)

 $\checkmark$  Same algorithm (Jacobi) on each domain

Domain/mesh 4 sub-domains

Communication (MPI\_SEND+RECV; BCAST)

 $+$ 

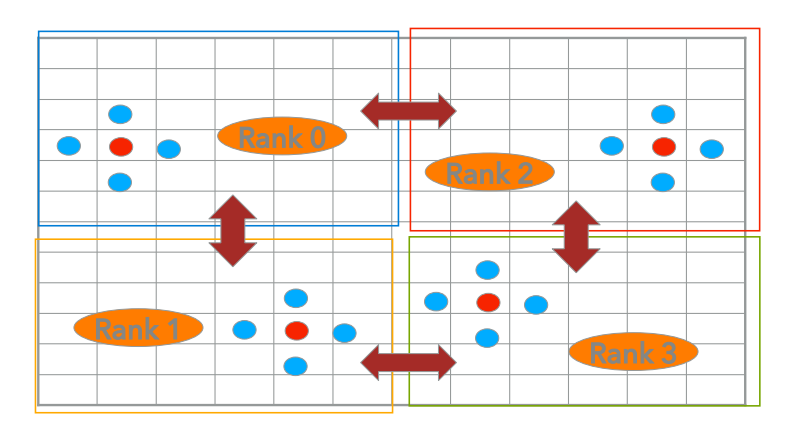

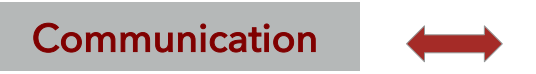

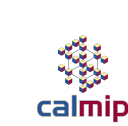

22

### Parallel Programming

### ØMessage Passing interface : MPI

▸ Programming :

according to parallel algorithm : roughly 10% to 40% more coding

- ▸ MPI evolution : MPI1, MPI2, MPI3
- ▸ Works on every kind of parallel architecture : Cluster, UMA, ccNUMA,…
- ▸ Different Distribution and implementations :

OPENMPI, IntelMPI , …

Some (Vendors) are optimised (low level) according

Architecture

Interconnect

Trainings : http://www.idris.fr/ , http://www.cines.fr/ , http://www.prace-ri.eu/

# **TRAINING'S PROGRAM**

### ▸ Day 1: HPC basics / *EOS* cluster insight / hands ON

- 09h00 10h15 : HPC systems architecture
	- HPC systems Architecture and Processor Architecture
	- cluster room visit + Coffee Break
- 10h45 12h15 : HPC programming
	- Code tuning
	- Parallel programming MPI, OpenMP
- 12h15 14h00 Lunch Break
- 14h00 15h30 : Atos-Bull intervention / hands-on
	- EOS Supercomputer presentation+ Batch Scheduler
- 15h30 15h45 : Coffee Break
- 15h45 17h30 : Atos-Bull intervention / hands-on
	- module + compilation
- 17h30 : end of Day 1 24

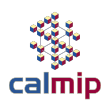

### Parallel Programming : Shared Memory

# calmip

### Ø Shared Memory programming (Multi-Threading) : OpenMP (Open Multi Processing)

Ø**OpenMP : Standard** 

Ø**Woks ONLY on Shared Memory Systems : SMP, ccNUMA**

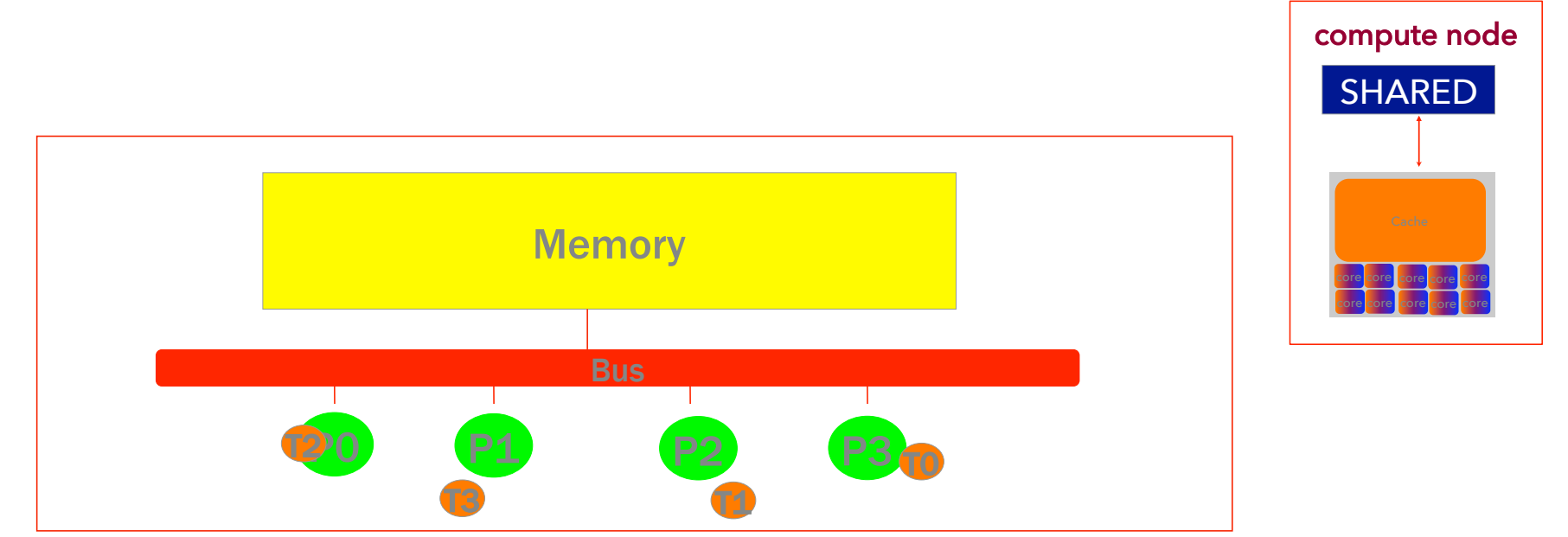

### Parallel Programming : Shared memory

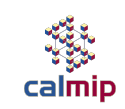

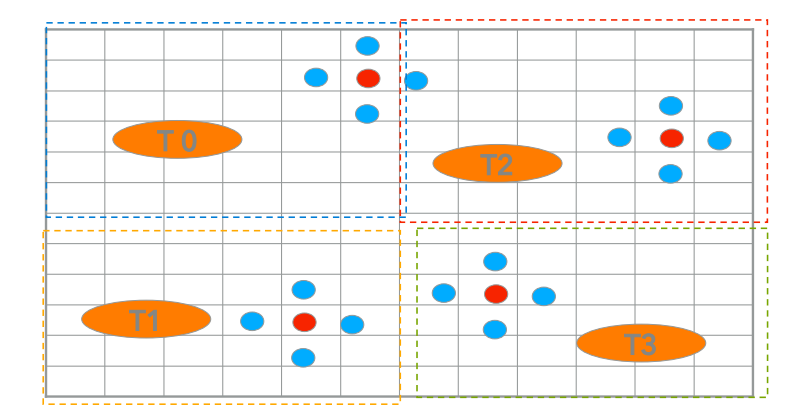

### Split Work, NO explicit Communication'

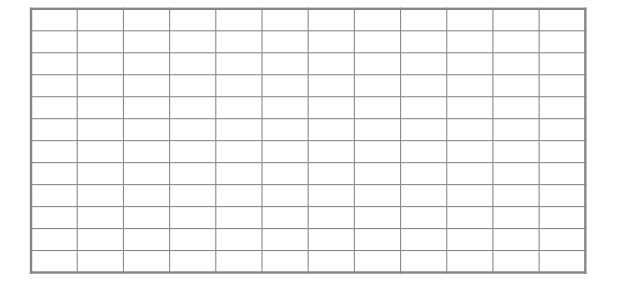

### Domain/mesh

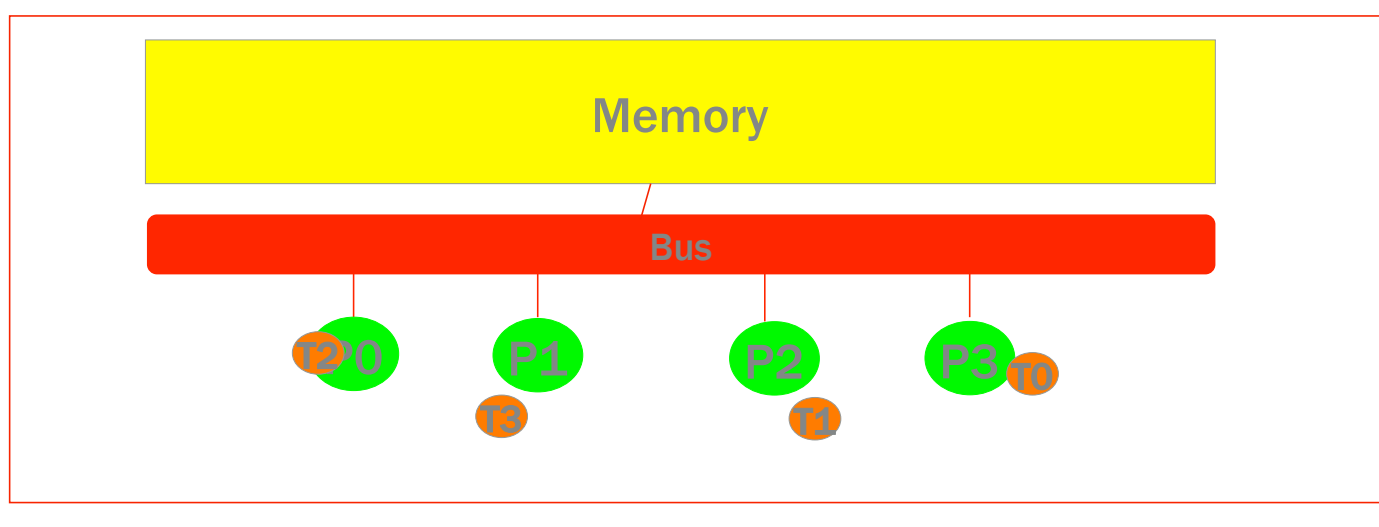

### Parallel Programming : Shared memory

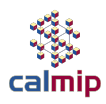

### The Whole Mesh in the Shared Memory

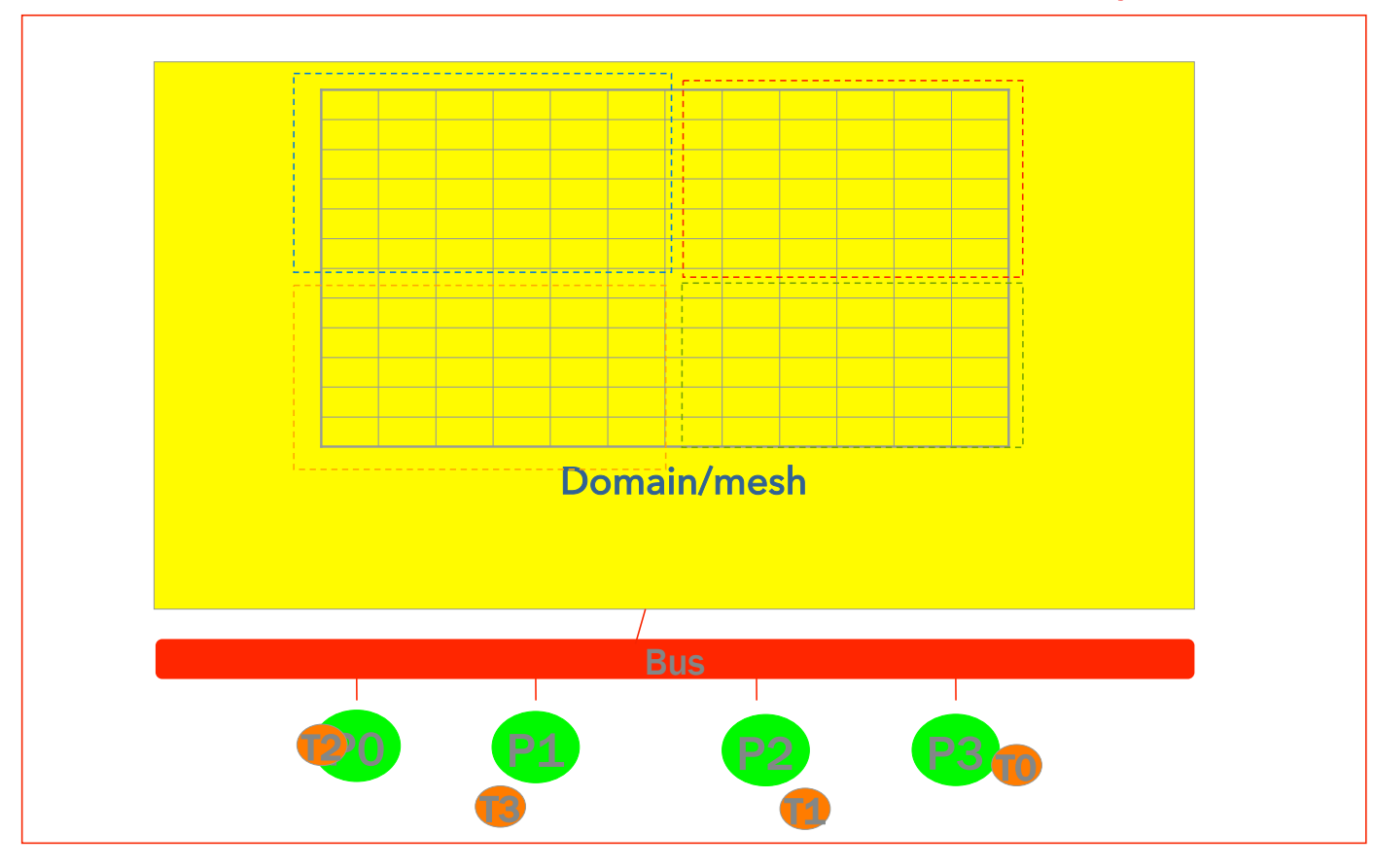

**≻OpenMP:** 

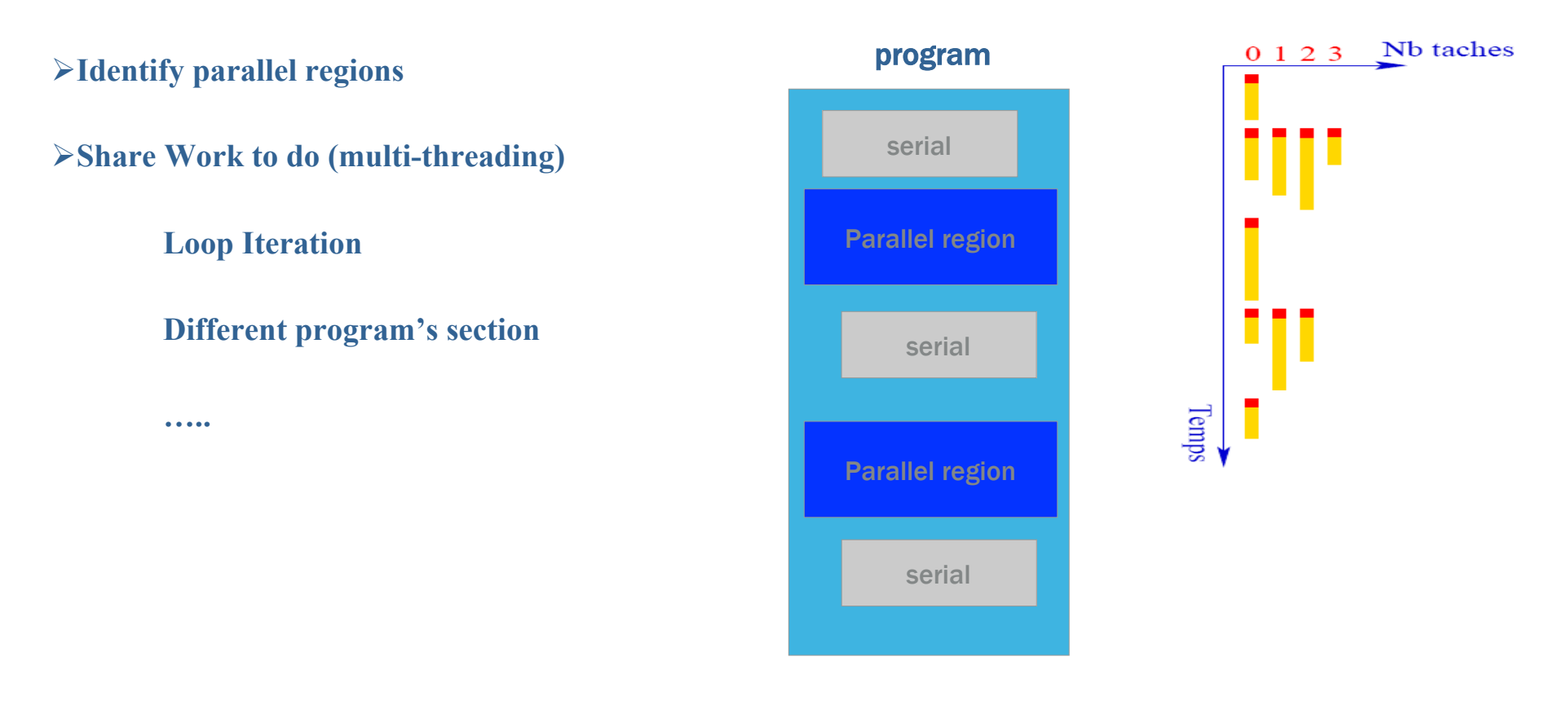

calmip

### Ø Create a parallel region

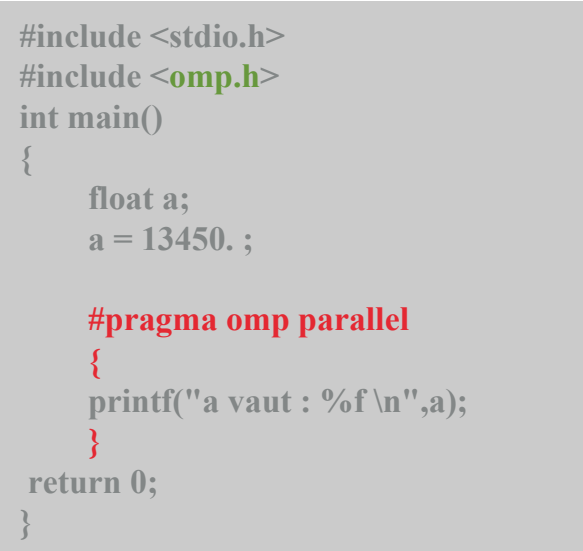

### Compile and set

**> icc -openmp para.c**

Ø **export OMP\_NUM\_THREADS=4** 

 $>$  ./a.out

#### « Appear on Screen »

**a vaut : 13450** 

**a vaut : 13450** 

**a vaut : 13450** 

**a vaut : 13450** 

tij. calmip

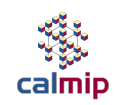

### Ø Share work : Loop parallelization

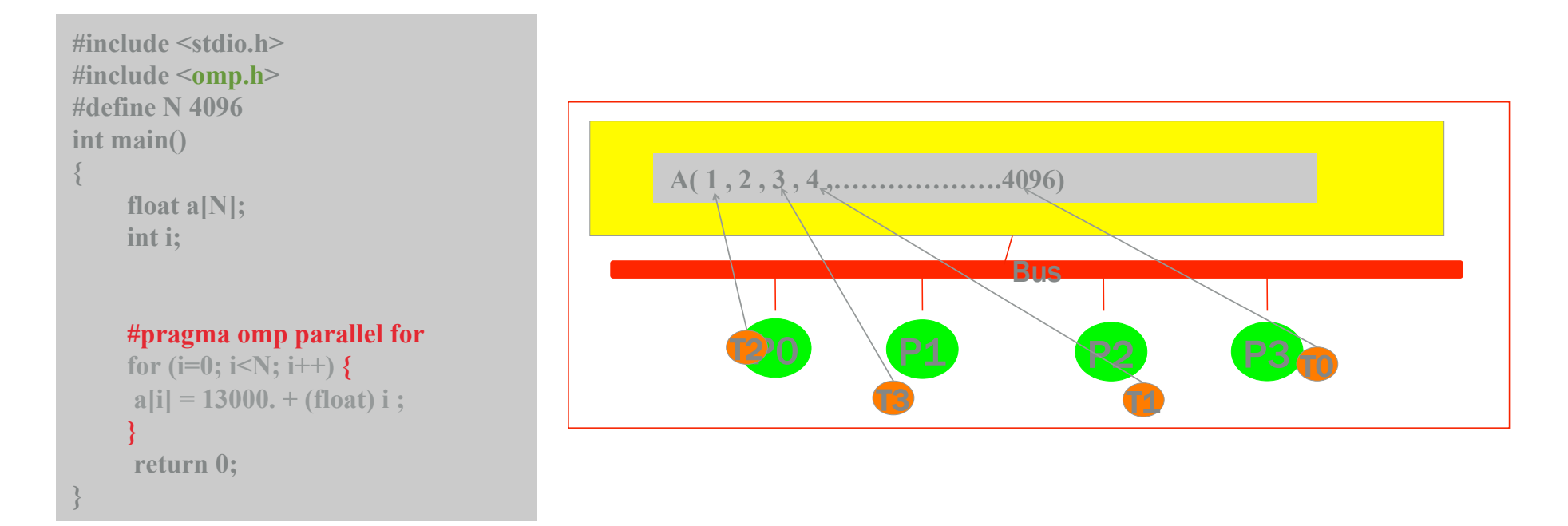

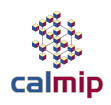

- Ø Shared memory/ OpenMP :
	- Ø**Much easier**
	- Ø **… expect less gain**
	- Ø **Automatic Implicit parallelization**
	- Ø**Cannot make something not parallel, parallel**
	- Ø**OpenMP evolution : different norms (4.5, 5.0 ); with compilers (gnu, Intel, pgi)**
	- Ø **only on Shared Memory Systems**
	- Ø**Works for GPU too**

**Trainings :** http://www.idris.fr/ , http://www.cines.fr/ , http://www.prace-ri.eu/

### Parallel Drivectives for GPU : OpenMP, OpenACC

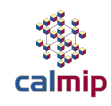

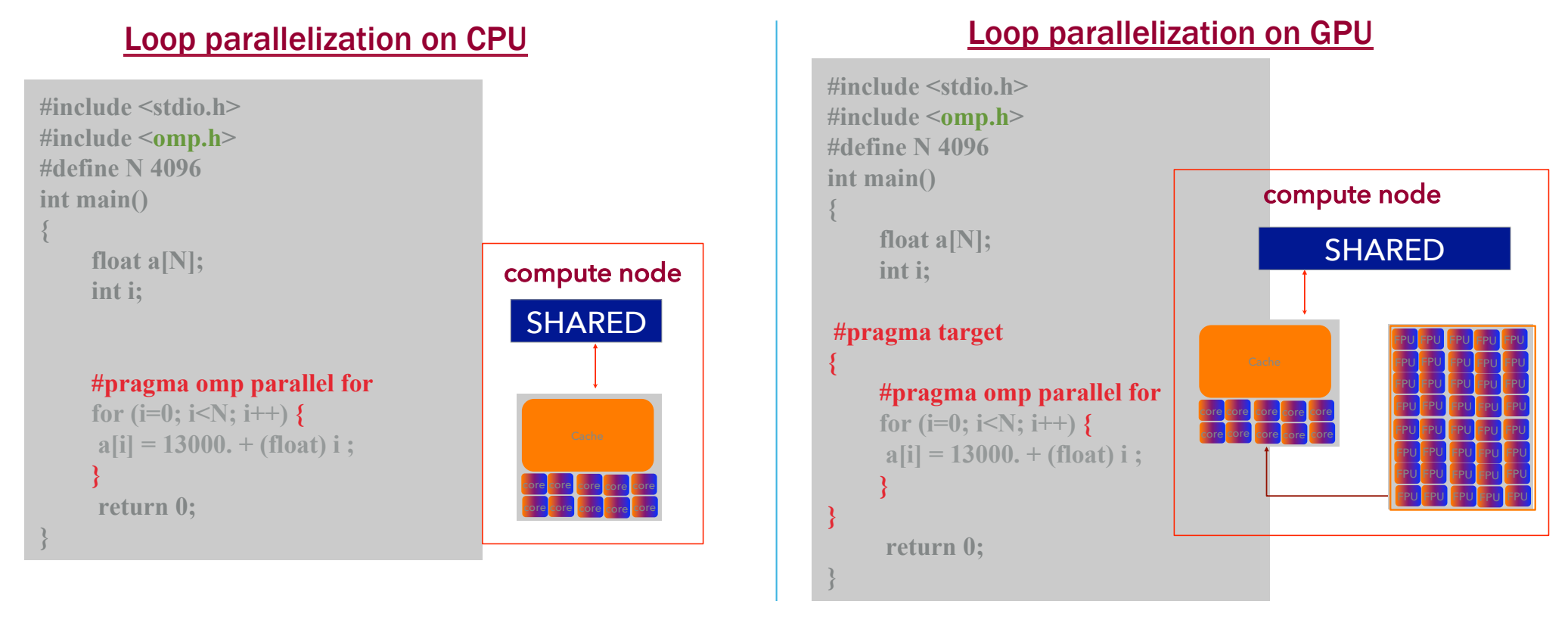

### Data exchange CPU <-> GPU

OpenMP & OpenACC for GPU : http://www.idris.fr/formations/openacc/fiche-openacc.html

## Hybrid Architecture / Hybrid Programming

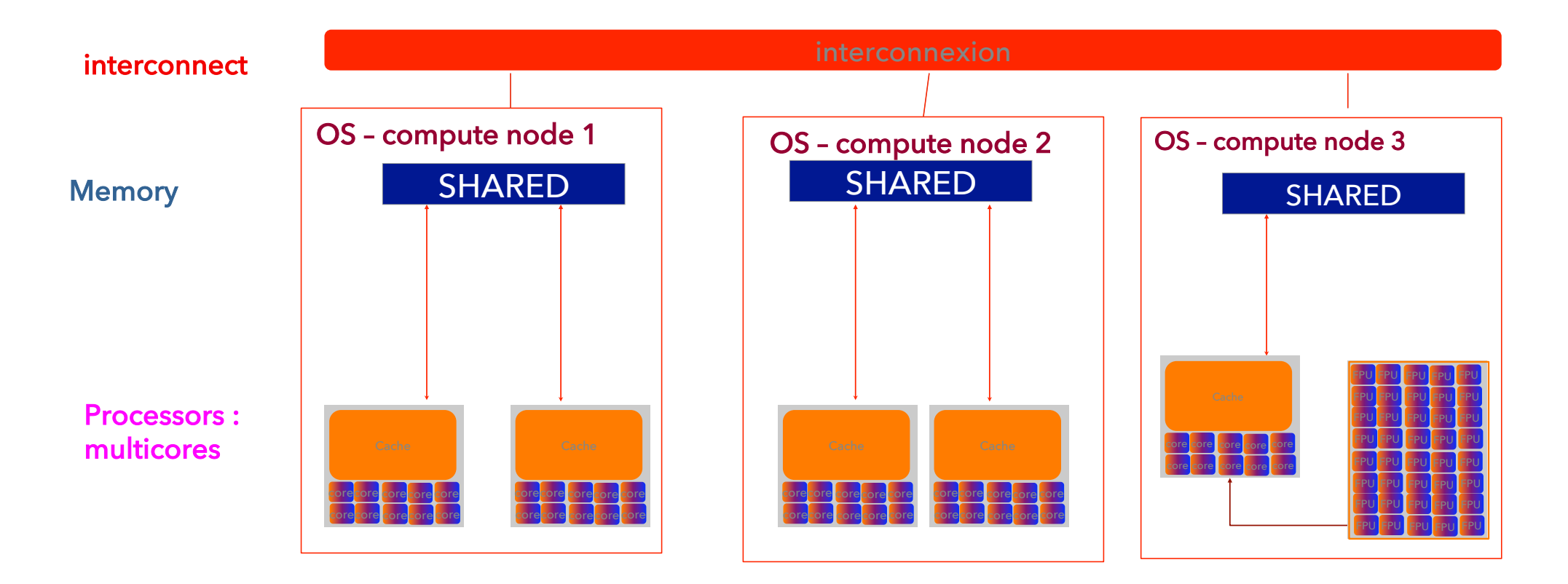

**です。**<br>calmip

# **TRAINING'S PROGRAM**

### ▸ Day 1: HPC basics / *EOS* cluster insight / hands ON

- 09h00 10h15 : HPC systems architecture
	- HPC systems Architecture and Processor Architecture
	- cluster room visit + Coffee Break
- 10h45 12h15 : HPC programming
	- Code tuning
	- Parallel programming MPI, OpenMP
- 12h15 14h00 Lunch Break
- 14h00 15h30 : Atos-Bull intervention / hands-on
	- Olympe Supercomputer presentation+ Batch Scheduler
- 15h30 15h45 : Coffee Break
- 15h45 17h30 : Atos-Bull intervention / hands-on
	- module + compilation
- 17h30 : end of Day 1 34

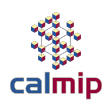

## Hybrid Architecture / Hybrid Programming

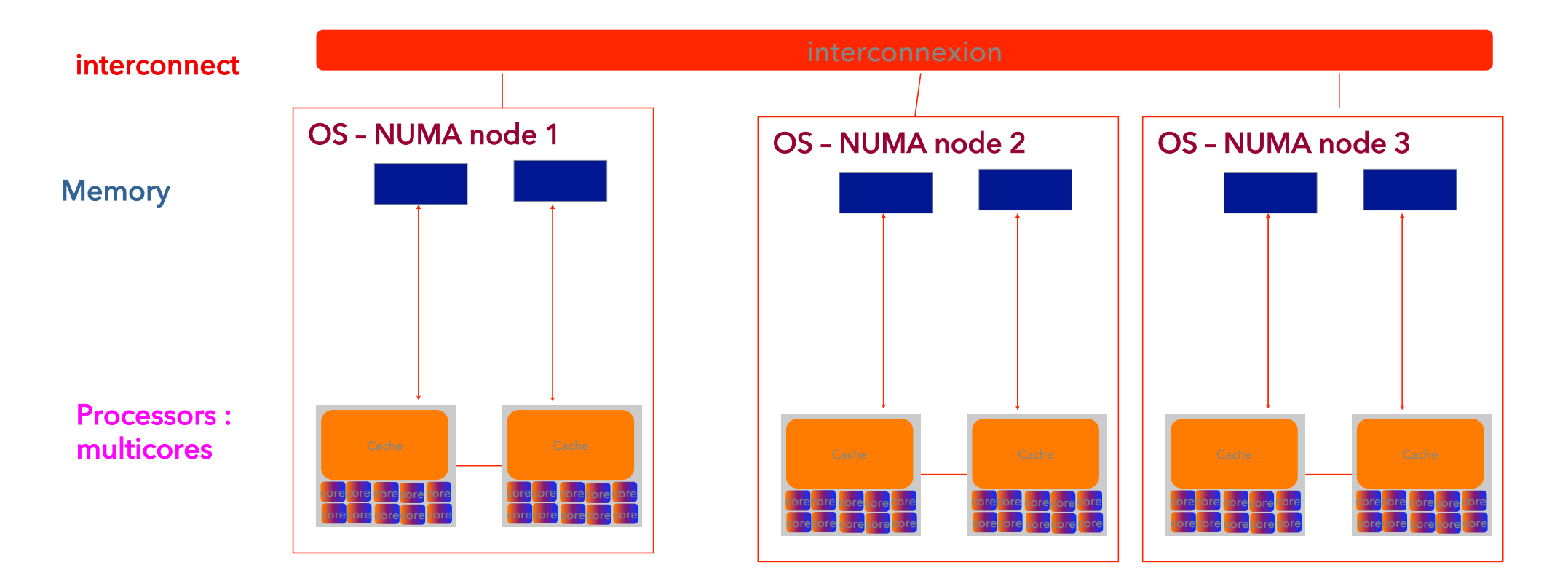

**The Second**<br>Calmip

### Programmation Parallèle

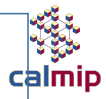

### ØProgrammation hybride : MPI+OpenMP

Ø**OpenMP ET MPI**

Ø**OpenMP : machine à mémoire partagée uniquement** 

Ø**Couplage MPI-OpenMP : cluster de machine à mémoire partagée** 

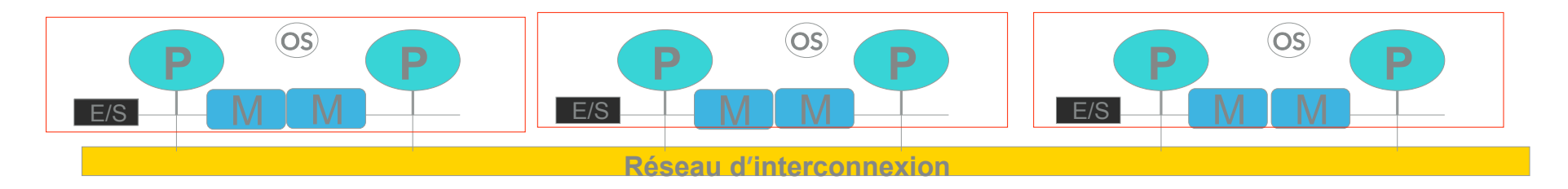

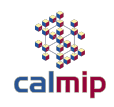

### • Premier jour

 $\overline{a}$ 

### – Matin : Concepts fondamentaux

- Introduction à l'Architecture des systèmes HPC
	- *Calcul Intensif et Panorama des Systèmes*
	- *Architecture Processeurs/ Accélérateurs*
	- *Présentation système de Calcul CALMIP : EOS*
	- *Visite salle Machine*

### • Introduction programmation sur les systèmes HPC

- *Optimisation de codes*
- *Programmation Parallèle* 
	- » *Echange de Message MPI*
	- » *Mémoire partagée : OpenMP*
	- » *Conclusion*

### Parallel Programming

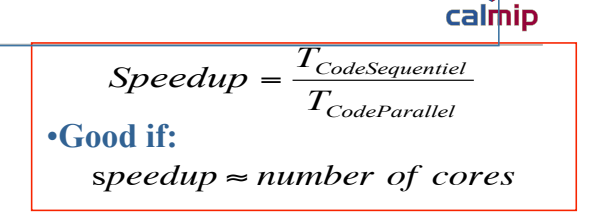

 $\checkmark$  Parallel computing time :

$$
T_{Parallel} = T_{Comput} + T_{Overhead}
$$

*Nbre*.
$$
\text{Proc } \uparrow \Rightarrow T_{\text{Calcul}} \downarrow + T_{\text{Overhead}} \uparrow
$$

**Processors/ cores**

**Interconnect**

 $VMPI$ : Overhead = Communication

 $\checkmark$  OpenMP : Overhead = thread handler, binding, cache Coherency, etc ....

### Parallel Programming

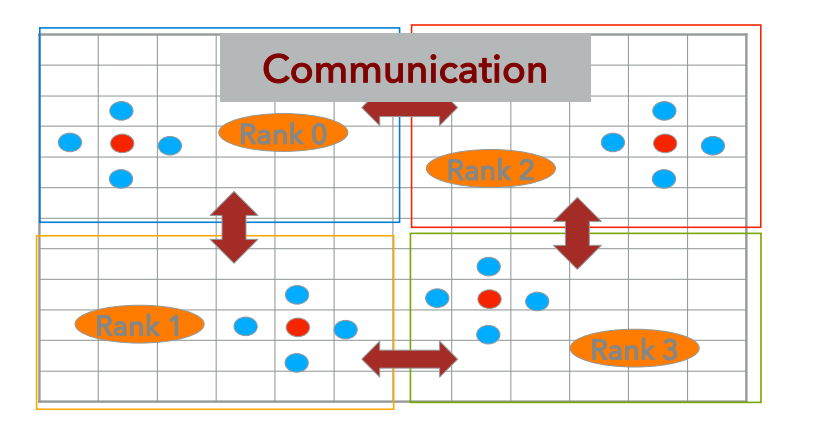

 $\checkmark$  Each process running in parallel

▸ While global error > epsilon

For all discretized point (i,j) of the sub-domain

(if necessary) send data to neighbor

(if necessary) recieve data from neigbor

Apply jacobi iteration

End for all points (i,j) of sub-domain

Compute new global error

 $n=n+1$ 

▸ End while loop

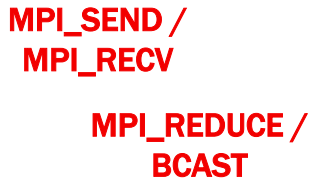

39

calmip